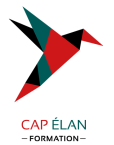

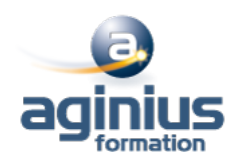

# **PENTHAO**

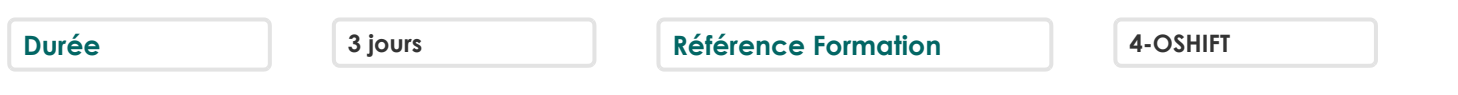

# **Objectifs**

Implémenter une solution ETL avec PDI.

Découvrir le traitement et l'alimentation des données, la sécurisation et l'optimisation des flux.

### **Participants**

Administrateurs systèmes/BDD, Chefs de projets, Développeurs

### **Pré-requis**

Connaissance du SQL.

### **Moyens pédagogiques**

Accueil des stagiaires dans une salle dédiée à la formation équipée d'un vidéo projecteur, tableau blanc et paperboard ainsi qu'un ordinateur par participant pour les formations informatiques.

Positionnement préalable oral ou écrit sous forme de tests d'évaluation, feuille de présence signée en demi-journée, évaluation des acquis tout au long de la formation.

En fin de stage : QCM, exercices pratiques ou mises en situation professionnelle, questionnaire de satisfaction, attestation de stage, support de cours remis à chaque participant.

Formateur expert dans son domaine d'intervention

Apports théoriques et exercices pratiques du formateur

Utilisation de cas concrets issus de l'expérience professionnelle des participants

Réflexion de groupe et travail d'échanges avec les participants

Pour les formations à distance : Classe virtuelle organisée principalement avec l'outil ZOOM.

Assistance technique et pédagogique : envoi des coordonnées du formateur par mail avant le début de la formation pour accompagner le bénéficiaire dans le déroulement de son parcours à distance.

### **PROGRAMME**

# - **Introduction et découverte de l'environnement**

Pourquoi Pentaho Data Integration (PDI) ? Historique et présentation Architecture, vue d'ensemble des composants. Installation et Configuration

# - **Découverte des flux**

Les transformations Les jobs Text file Output et CSV Input Exécuter un job. Exécuter une transformation.

# - **Traitement des données**

Qualifier les données à traiter : Sort, Unique et Filter Rows...

# **CAP ÉLAN FORMATION**

www.capelanformation.fr - Tél : 04.86.01.20.50 Mail : contact@capelanformation.fr Organisme enregistré sous le N° 76 34 0908834 [version 2023]

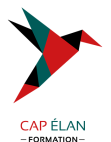

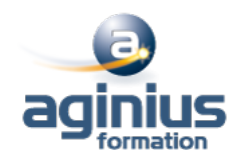

Gérer les chaînes de caractères : String cut Effectuer des calculs : Calculator Joindre des données : Join Rows, Merge Join et Rows...).

### - **Les métadonnées**

Métadonnées : vue d'ensemble et création.

### - **Travailler avec les bases de données**

Bases de données supportées. Récupérer une table d'une métadonnée. Interaction avec la base de données.

### - **Développement de transformations avancées**

Propriétés d'un job et transformation. Utiliser des variables : Set / Get Variables. Copy / Get Rows to Result. Alimenter des données via des services Web Monitoring (" Write to log " et mails).

### - **Gestion des logs et des erreurs**

Les types d'erreurs. Gérer les erreurs (dans un job, une transformation). Paramètres de gestion d'erreurs. Le composant " Data Validation ". Les niveaux de logs (via la console, sauvegardés en base...).

### - **Fonctionnalités avancées, automatisation et documentation**

Débogage (prévisualisation et ajout de points d'arrêt). Parallélisation des traitements. Export des travaux. Kitchen : l'exécuteur de jobs (fichiers, repository, tâches planifiées). Documenter ses jobs.